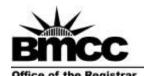

## **Transcript Request Form**

Borough of Manhattan Community College 199 Chambers Street, S315 The City University of New York www.bmcc.cuny.edu

New York, NY 10007-1097 tel. 212 220-1290 fax. 212 220-1254

## Instructions:

- 1. Fill out the form clearly and completely.
- 2. Go to the Bursar's Office (Room S-330) to pay \$7.00 processing fee (Transcripts mailed to CUNY institutions are free and you may skip step 2.)
- 3. Drop off the form in the Panther Station (Room S-225).
- 4. Bring the yellow copy with you on pickup day.

Note: Transcripts not picked up within 4 weeks will be discarded.

| Last Name                                                    | First Nar                                   | <br>me              | Previous Name (if any)                                                      |
|--------------------------------------------------------------|---------------------------------------------|---------------------|-----------------------------------------------------------------------------|
|                                                              |                                             |                     |                                                                             |
| Date of Birth                                                | te of Birth Phone Dates of Attendance       |                     | of Attendance                                                               |
| Please choose from th                                        | ne following:                               |                     |                                                                             |
| ☐ Pick Up                                                    |                                             |                     |                                                                             |
| ☐ Mail: Please provio                                        | de the name and mailing add                 | ress of the college | e/organization.                                                             |
|                                                              |                                             |                     |                                                                             |
|                                                              |                                             |                     |                                                                             |
| ☐ Hold for Current Se ☐ Hold for Degree Po Student Signature |                                             |                     | Date                                                                        |
|                                                              |                                             |                     | days to process for mail delivery                                           |
|                                                              |                                             |                     | ipt <u>free of charge</u> through their<br>orint your unofficial transcript |
| •                                                            | <b>fficial</b> →Click the <b>Go</b> icon/po |                     | cademic drop down →Select<br>Click View Report →Unofficial                  |
|                                                              |                                             |                     |                                                                             |
| For Bursar Only: Paymo                                       | ent Received by                             |                     |                                                                             |
|                                                              | ent Received by                             |                     | Transcript Mailed                                                           |